## 保证网络安全避免用户更改IP地址计算机等级考试 PDF转换

https://www.100test.com/kao\_ti2020/584/2021\_2022\_\_E4\_BF\_9D\_ E8\_AF\_81\_E7\_BD\_91\_E7\_c98\_584484.htm  $IP$ IP DHCP 置IP地址,例如"192.168.0.88"、"192.168.0.188"这类的IP  $IP$ IP MAC IP

 $IP$ 

. The contraction of the contraction of  $\mathbb{I}\mathbb{P}$ 

 $\frac{1}{2}$  and  $\frac{1}{2}$  are the contract of  $\frac{1}{2}$  and  $\frac{1}{2}$  and  $\frac{1}{2}$  and  $\frac{1}{2}$  and  $\frac{1}{2}$  and  $\frac{1}{2}$  and  $\frac{1}{2}$  and  $\frac{1}{2}$  and  $\frac{1}{2}$  and  $\frac{1}{2}$  and  $\frac{1}{2}$  and  $\frac{1}{2}$  and  $\frac{1}{2}$ 

 $IP$  $IP$ 

 $\frac{44}{100}$  , and the contract of the contract of the contract of the contract of the contract of the contract of the contract of the contract of the contract of the contract of the contract of the contract of the contra

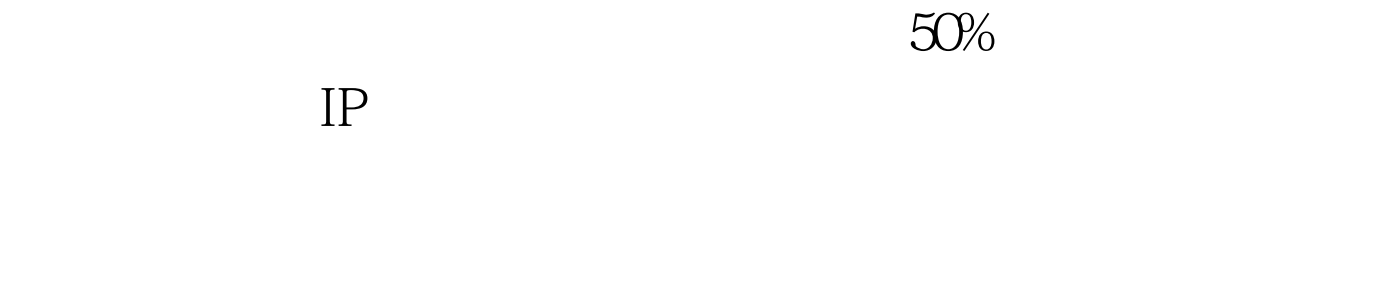

" "gpedit.msc"

 $\epsilon$ ", "The set of the set of the set of the set of the set of the set of the set of the set of the set of the set of the set of the set of the set of the set of the set of the set of the set of the set of the set of the set o  $\frac{1}{2}$ ,  $\frac{1}{2}$ ,

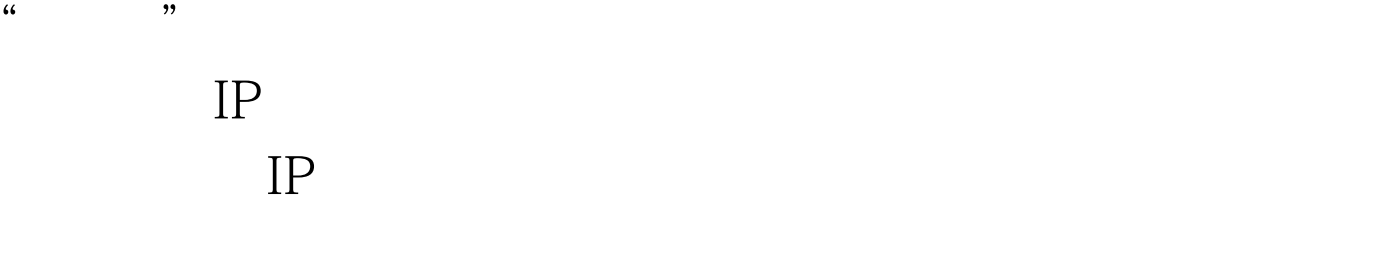

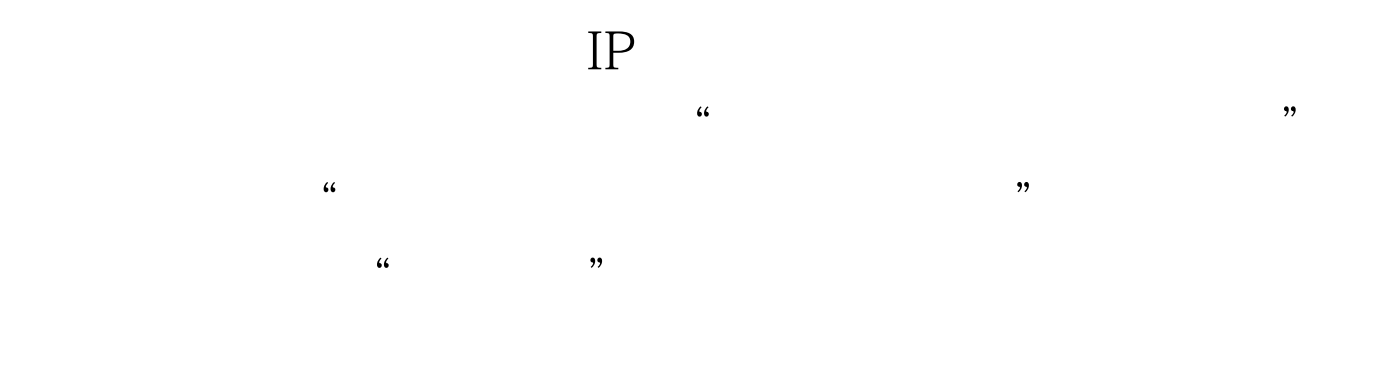

 $\alpha$  $\frac{1}{2}$  ,  $\frac{1}{2}$  ,  $\frac{1$ 

 $100Test$ www.100test.com

 $\mathcal{U}(\mathcal{L})$ 

 $\frac{1}{\sqrt{2}}$  , and  $\frac{1}{\sqrt{2}}$  , and  $\frac{1}{\sqrt{2}}$  , and  $\frac{1}{\sqrt{2}}$  , and  $\frac{1}{\sqrt{2}}$  , and  $\frac{1}{\sqrt{2}}$  , and  $\frac{1}{\sqrt{2}}$  , and  $\frac{1}{\sqrt{2}}$  , and  $\frac{1}{\sqrt{2}}$  , and  $\frac{1}{\sqrt{2}}$  , and  $\frac{1}{\sqrt{2}}$  , and  $\frac{1}{\sqrt{2}}$